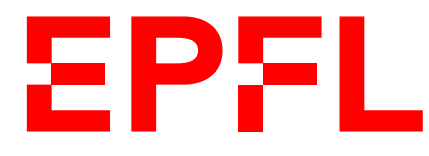

ÉCOLE POLYTECHNIQUE FÉDÉRALE DE LAUSANNE EIDGENÖSSISCHE TECHNISCHE HOCHSCHULE – LAUSANNE POLITECNICO FEDERALE – LOSANNA SWISS FEDERAL INSTITUTE OF TECHNOLOGY – LAUSANNE

**Faculté Informatique et Communication** Cours « Information, Calcul, Communication » SMA+SPH (CS-119(d)) J.-C. Chappelier

# **« Information, Calcul, Communication » CS-119(d)**

# **Présentation générale du cours**

IX MMXXIII

# **1 Introduction**

<span id="page-0-0"></span>Ce document a pour but de vous informer sur la pédagogie du cours « Information, Calcul, Communication » donné aux Sections MA et PH, son mode de fonctionnement et divers autres aspects liés à son organisation.

**Veuillez lire l'entièreté de ce document**, et ne ratez surtout pas **la section 6** !

#### **Table des matières :**

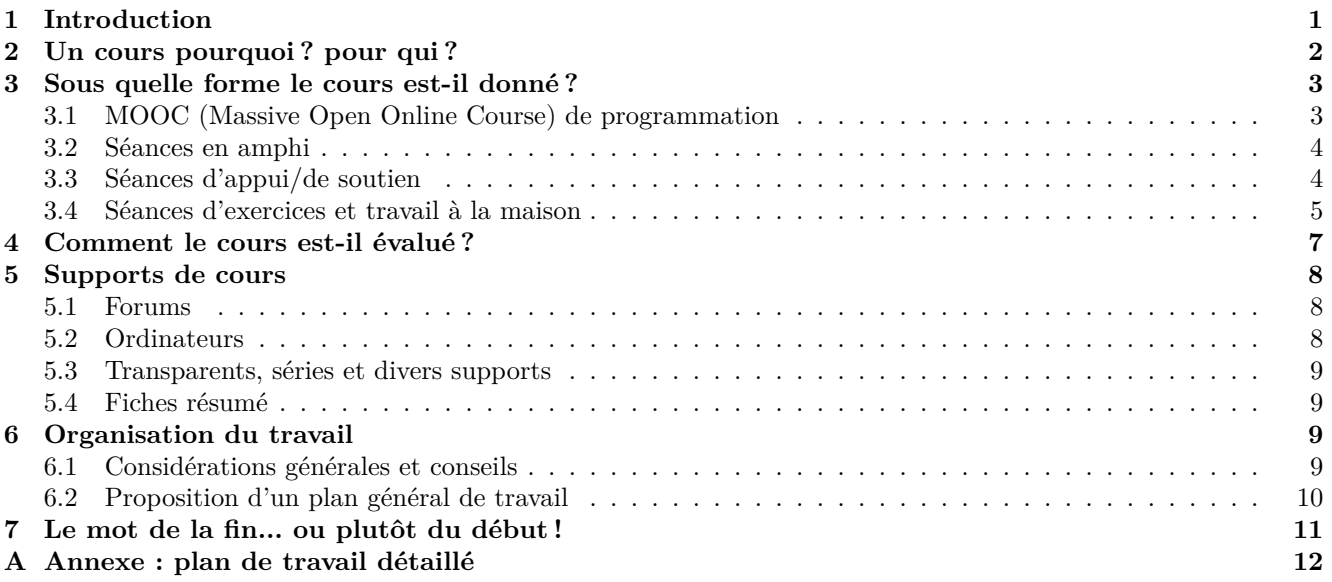

# **2 Un cours pourquoi ? pour qui ?**

L'objectif premier de ce cours est de vous faire acquérir

- <span id="page-1-0"></span>— d'une part les **concepts fondamentaux** de l'Informatique en tant que discipline scientifique, ainsi qu'une certaine « pensée algorithmique » ;
- et d'autre part **une base commune** en programmation, nécessaire pour mener à bien la suite de vos études à l'EPFL.

La partie théorique est organisée en trois modules :

- calcul (algorithmes, récursion, complexité, représentation des nombres) ;
- information (échantillonnage, reconstruction, th. de Nyquist-Shannon, compression, 1er th. de Shannon);
- systèmes et sécurité (ordinateur de von Neumann, mémoires et réseaux, menaces et défenses, cryptographie à clé secrète, RSA).

La partie pratique vise à :

- enseigner les notions fondamentales communes à la plupart des langages de programmation généralistes et « orientés objet » (variables, expressions, structures de contrôle, fonctions, entrées-sorties, ...) ;
- les illustrer au moyen du langage C++ ;
- et vous familiariser avec un environnement de développement informatique.

Les notions vues au semestre d'automne seront consolidées au semestre de printemps, notamment par la réalisation d'un projet dans le cours « Programmation Orientée Objet »  $(CS-112(g))$ .

Ce cours est en premier lieu conçu et organisé **pour les débutant(e)s** et ne demande *aucune connaissance préalable* en informatique. Mais cela ne veut pas dire qu'il ne soit pas *exigeant* ! Son ambition est de faire de vous des personnes éduquées en sciences de l'information et des programmeuses/programmeurs *compétent(e)s*.

Pour les notions plus avancées, ce cours a aussi pour objectif de *consolider l'acquis* des non-débutant(e)s, en y apportant les bases plus formelles qui font parfois défaut dans un apprentissage autodidacte (méthodologie, notions algorithmiques, bonnes pratiques, ...).

En raison de votre grande hétérogénéité de niveaux en programmation, le principe pédagogique fondamental de ce cours est de donner *à chacun(e)* les moyens de progresser à *son* niveau.

Ce principe a conduit à introduire plusieurs éléments :

- un **accès diversifié** au contenu : transparents du cours, exercices, fiches résumé, livre conseillé et références externes (« en ligne » et bibliographiques) sont les différents supports mis à disposition ;
- un **accès hiérarchisé par niveau** des élèves : deux niveaux (standard et avancé) pour le contenu du cours (transparents) et quatre niveaux pour les exercices (voir section 3.4.3).

Il est donc primordial que vous identifiez clairement les éléments qui vous sont destinés (débutant(e) ou  $avancé(e)$ :

- pour les débutant(e)s : ne vous laissez pas noyer avec des notions trop av[ancée](#page-5-0)s ;
- pour celles et ceux qui pensent déjà connaître un sujet traité : ne vivez pas trop sur vos acquis et ne vous laissez pas dépasser le moment venu.

Pour cela, différentes indications de niveaux sont données : icône « avancé » dans les transparents, niveaux des exercices, commentaires oraux de l'enseignant, etc. Sachez en faire bon usage !

En plus de vous enseigner le langage C++ lui-même, ce cours a aussi pour objectif de vous sensibiliser à l'importance des aspects *méthodologiques* liés à la programmation. Ainsi, il s'intéresse en priorité au **quoi** (les concepts : structures de contrôle, types de données, …) et au **pourquoi** (la raison de leur existence). Il va également vous donner des indications sur le **comment** (algorithmique, règles et conseils pour produire de bons programmes etc.). Mais ce n'est ni un cours d'algorithmique, ni un cours de génie logiciel, seulement un avant-goût de ces disciplines fondamentales pour l'informaticien.

Pour remplir les objectifs multiples de ce cours, les outils pédagogiques suivants sont mis à votre dispo-

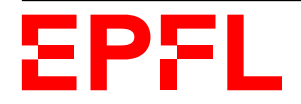

sition :

— le site du cours sous Moodle :

#### http://moodle.epfl.ch/course/view.php?id=14023

sur lequel vous trouverez un accès aux transparents du cours, aux séries d'exercices et à leur corrigé ainsi que des références utiles ;

- pour la partie pr[atique \(programmation\) : un MOOC \(Massive Open On](http://moodle.epfl.ch/course/view.php?id=14023)line Course) : https://www.coursera.org/learn/init-prog-cpp
- avec tous ses outils pédagogiques (voir section 3.1) ;
- des informations générales sur l'environnement de programmation (voir section 5.4) ;
- [des forums de discussion : sur le site Ed Discussion \(a](https://www.coursera.org/learn/init-prog-cpp)ccessible via le site Moodle du cours) et sur celui du MOOC (voir section 5.1).

Ces différents outils sont décrits plus en détail dans la suite de ce document.

# **3 Sous quelle forme le cours est-il donné ?**

<span id="page-2-0"></span>Le cours est enseigné en *deux* parties, assez séparées : la partie théorie (les vendredis) et la partie programmation C++ (les jeudis).

Chacune des parties de ce cours est donné sous forme de « classe inversée » : la base principale du contenu est mise à disposition sous forme de vidéos (et plus pour la partie programmation : un MOOC (Massive Open Online Course)) à regarder *avant* de venir en classe ; l'enseignant utilise ensuite le temps en présentiel (amphi) pour aider les étudiant(e)s à approfondir leur apprentissage. Il y a bien sûr également des séances d'exercices encadrées pour permettre à chacun(e) de progresser.

### **3.1 MOOC (Massive Open Online Course) de programmation**

<span id="page-2-1"></span>Un MOOC de *8 semaines*, « Initiation à la programmation (en C++) <sup>1</sup> », a été créé dans le but d'offrir de façon pédagogique, en particulier aux plus débutant(e)s, le minimum de bases nécessaires à tout apprentissage de la programmation.

Il constitue à mes yeux une *base essentielle* de votre apprentissage po[ur](#page-2-2) la partie pratique de ce cours.

Vous y trouverez :

- des vidéos de cours, d'une dizaine de minutes environ, expliquant en détails un point précis ; ces vidéos sont par ailleurs ponctuées de quiz qui vous permettent de vérifier votre compréhension de ce qui est présenté ;
- des quiz hors vidéo dont le but est de vérifier votre acquisition des concepts présentés dans la vidéo ;
- des tutoriels, exercices reprenant des exemples du cours et dont le corrigé est donné progressivement au fur et à mesure de la donnée de l'exercice lui-même ;
- ils sont conseillés comme un premier exercice sur un sujet que l'étudiant(e) ne pense pas encore assez maîtriser pour aborder par lui-même un exercice « classique » ;
- des exercices, libres (le corrigé est donné), vous permettant de **mettre en pratique** les concepts présentés ;

**la pratique** *autonome* **de ces exercices est une clé fondamentale de votre apprentissage de la programmation** ; ne la négligez pas ;

— des « devoirs », exercices à rendre et qui seront corrigés automatiquement.

Pour ce cours, il est impératif que vous rendiez ces devoirs notés (« *Exercices de programmation* »/« *Programming assignment* » dans la terminologie Coursera, la plate-forme offrant notre

<span id="page-2-2"></span><sup>1.</sup> https://www.coursera.org/learn/init-prog-cpp.

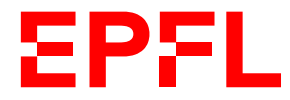

MOOC). Même s'ils n'entrent pas dans la note finale, ils constituent un excellent entraînement pour les examens que vous aurez ici, sur le site de l'Ecole. Je leur donne donc un caractère *obligatoire* : il est nécessaire que vous les ayez abordés avant la dernière semaine du semestre, mais je vous conseille vivement d'être à jour avant le premier examen (bon entraînement).

#### **Je ne demande par contre rien du tout relativement au certificat Coursera : ce certificat est totalement indépendant du présent cours.**

**Note importante :** merci de vous inscrire au MOOC sur Coursera si possible avec votre adresse email EPFL. Si ce n'est pas possible, envoyez-moi <sup>2</sup> un email m'indiquant avec quelle adresse vous vous êtes inscrit(e) sur Coursera.

Un dernier conseil pour un cours « inversé » comme celui-ci (= où il faut regarder le cours en vidéo avant de venir en classe) : agendez vous un/des cré[n](#page-3-2)eau(x) hebdomadaire(s) fixe(s) pour regarder les vidéos et travailler la matière de votre coté.

### **3.2 Séances en amphi**

<span id="page-3-0"></span>Le créneau de « cours » réservé à l'emploi du temps réunit tous les étudiant(e)s dans un auditoire<sup>3</sup>, une (programmation) ou deux (théorie) heure(s) par semaine, pour *compléter*<sup>4</sup> le MOOC/contenu vidéo en

- 1. reprenant si nécessaire les *principaux concepts fondamentaux* ;
- 2. montrant, à l'aide d'exemples, comment résoudre des problèmes particuliers (« études de c[a](#page-3-3)s ») ;
- 3. discutant telle ou telle solution ;
- 4. répondant à vos questions<sup>5</sup>.

Afin de faciliter la prise de notes et de vous permettre de préparer vos éventuelles questions, les transparents (ainsi que tout le reste du matériel du cours) seront disponibles sur le site (EPFL) du cours au plus tard en fin de semaine préc[éd](#page-3-4)ente. Des compléments oraux, sous forme d'exemples additionnels ou de discussions, sont souvent apportés au tableau pendant ces compléments de cours ex cathedra.

Les examens portant sur la matière qui est enseignée dans les MOOCs **ET** dans les cours ex cathedra, il est important de bien connaître le contenu (et le style d'enseignement) pour arriver à bien se préparer, même si vous ne vous considérez plus comme un(e) novice en programmation.

### **3.3 Séances d'appui/de soutien**

<span id="page-3-1"></span>En plus des heures « officielles », vous aurez la possibilité de venir de façon volontaire et sans contrainte (participation libre), tous les **mardis et jeudis soir** (sauf en semaines 1 et 8, ni le jeudi de la dernière semaine), de 17h30 à 19h00, en salle CO-021 pour des séances pour vous aider *si nécessaire* (séances d'appui/de soutien).

Ce **ne** sont **pas** des séances d'exercices supplémentaires ; ces séances doivent être *prioritairement* utilisées par des étudiant(e)s ayant des difficultés avec le cours.

Elles sont dirigées par quelques assistant(e)s-étudiant(e)s qui sont là pour répondre à vos questions.

Pour des questions plus usuelles hors des créneaux officiels d'exercices (jeudis 9–11 et vendredis 15–16), il est recommandé d'utiliser le forum du cours (voir section 5.1, page 8).

<span id="page-3-4"></span>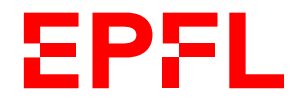

<sup>2.</sup> jean-cedric.chappelier@epfl.ch

<sup>3.</sup> Pour les étudiant(e)s ne *pouvant* se rendre sur le campus à l'heure du cours, ces séances seront également diffusées par Zoom ; mais ce moyen ne doit pas être considéré comme le mode normal pour suivre le cours.

<sup>4.</sup> Il est donc absolument nécessaire de voir les vidéos *AVANT* de v[enir](#page-7-1) en cou[rs](#page-7-1) !

<span id="page-3-3"></span><span id="page-3-2"></span><sup>5.</sup> Il faut donc que vous en ayez !

## **3.4 Séances d'exercices et travail à la maison**

#### **3.4.1 Organisation générale**

<span id="page-4-0"></span>Trois heures d'exercices sont prévues par semaine (une pour la partie théorique et deux pour la partie pratique), mais le temps requis pour résoudre les exercices peut varier, parfois considérablement, en fonction des connaissances préalables et de la préparation de chaque étudiant(e). Il relève donc de la responsabilité de chacun(e) d'entre vous de compléter ces séances par la quantité de travail « à la maison » appropriée.

Personnellement, je conçois qu'un(e) étudiant(e) moyen(ne) devrait consacrer trois à quatre heures *supplémentaires* de travail personnel par semaine, et un(e) étudiant(e) totalement novice jusqu'à cinq heures. Considérez par ailleurs les heures d'exercices affichées à l'emploi du temps comme des heures d'assistance : nous sommes là pour vous aider. Organisez donc votre travail de sorte à faire chez vous les choses qui vous semblent abordables et réservez les aspects difficiles et surtout les questions pour les séances d'exercices en salle. Pensez aussi à utiliser les forums du cours (voir plus loin).

L'heure d'exercices de la partie théorique (vendredi) se fait uniquement sur papier (avec éventuellement ponctuellement l'aide d'une calculette).

Les deux heures d'exercices de la partie pratique (jeudi) se déroulent dans une salle d'ordinateurs (voir section 5.2) où vous pouvez travailler seul(e) ou avec des camarades, sur le matériel de l'école ou sur votre propre ordinateur portable.

Plusieurs assistant(e)s (et souvent moi-même) sont présents pendant ces séances pour vous aider. Elles/Ils répond[ront](#page-7-2) à tous types de questions (sur le cours). Je vous encourage à discuter de vos solutions, vos programmes et de vos problèmes éventuels avec elles/eux. Elles/Ils ne s'imposent pas, mais attendent que vous les sollicitiez. Sachez profiter pleinement de leur présence !

Pour chaque séance, il y a une série d'exercices à résoudre de manière indépendante. L'énoncé est mis à disposition sur le site Moodle (EPFL) du cours pour la partie théorie et sur le site du MOOC (Coursera) pour la partie programmation. Le corrigé sera également mis à disposition au même endroit. Tout le contenu de la partie programmation est également disponible dans mon livre « *C++ par la pratique* » (PPUR), en vente à la librairie « La Fontaine », dont une version électronique est également disponible.

**Remarque importante :** Il est vivement recommandé de participer aux séances d'exercices :

- cela vous permet d'assurer la *régularité* de votre progression qui est une clé essentielle de la réussite au cours ;
- cela vous permet de bénéficier de l'aide des assistant(e)s ;
- et cela nous permet de vous donner un retour sur votre niveau, afin de vous aider à vous évaluer et si nécessaire à vous indiquer comment progresser.

### **3.4.2 Où trouver les exercices ?**

Pour les exercices de la partie théorie (vendredis) : sur la page Moodle du cours, dans la section de la semaine concernée.

Pour les exercices de programmation (jeudis) : il y a principalement deux sources possibles, presque identiques :

— soit le MOOC (sur Coursera) : sous le lien « Lecture : exercices » ;

vous y trouverez :

- des tutoriels (parfois aussi appelés « exercice niveau 0 ») ;
- des exercices « normaux » (niveaux 1 à 2) ;
- des exercices « avancés » (niveau 3, appelés « supplémentaires facultatifs »), intéressants pour progresser encore plus.

Vous trouverez aussi au même endroit les corrigés correspondants (texte et codes sources).

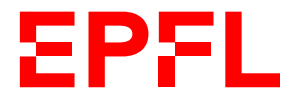

— soit dans le livre « *C++ par la pratique* » (avec les corrigés).

Ces deux sources ont une très grosse intersection. Le MOOC a quelques exercices plus simples en plus ici ou là, et a surtout les exercices obligatoires à rendre (point suivant). Le livre a quelques exercices supplémentaires (tirés d'anciens examens).

## **Point important :**

Le site Moodle offre **en plus** quelques exercices de programmation *spécifiques* : ce sont des exercices tout spécialement conçu pour ce cours ICC, pour faire le lien entre la théorie du vendredi et la programmation du jeudi ; je vous les recommande particulièrement (d'ici quelques semaines ; au début du semestre nous n'avons pas encore vu assez de matériel en programmation).

## **3.4.3 Catégorisation des exercices par niveaux**

<span id="page-5-0"></span>Le contenu proposé lors des séries d'exercices est volontairement sur-dimensionné : elles contiennent sensiblement plus de matériel qu'il n'est faisable en deux heures, surtout pour un(e) débutant(e) ; ceci afin que chacun(e) *choisisse* selon ce qui l'intéresse, ce qu'il souhaite approfondir.

Il ne vous est donc bien entendu pas demandé de tout faire. Les séries sont à voir comme du matériel d'entraînement dans lequel vous pouvez puiser au gré de vos besoins, un peu comme un livre d'exercices (lequel est par ailleurs vivement recommandé).

Comme évoqué en fin de section précédente, nous vous fournissons de deux types d'exercices de programmation :

- des exercices généraux, sur le site du MOOC ;
- à partir de la semaine 6, des exercices *spécifiques* à ce cours, qui font le lien entre la partie théorique du cours et la programmation ; ils sont disséminés au fil des semaines, mais je les ai aussi regroupés sur une page disponible dans la section « Annexes » tout en bas de la page Moodle du cours.

À partir de la semaine 6, je vous encourage donc à commencer par quelques exercices généraux, puis à visiter ceux spécifiques à ce cours. Je pense que ces derniers vous permettront de progresser sur les deux parties du cours.

Dans le but de vous aider à vous organiser, les exercices sont organisés par niveau de difficulté (de 0 à 3) :

- **niveau 0** (ou « tutoriels ») : reprise pas à pas d'un exemple du cours ; ils peuvent sans problème être sautés par tous ceux qui estiment avoir une suffisamment bonne compréhension de la programmation de base et du cours du jour ; ils doivent par contre, à mon avis, être repris par les novices ;
- **niveau 1** : ces exercices élémentaires devraient pouvoir être faits par tous dans un temps raisonnable (30 à 45 minutes maximum au début, 20 min. en « régime de croisière », 10 min. max. pour les « pros ») ; ils permettent de travailler les bases ;
- **niveau 2** : ces exercices plus avancés devraient être abordés par tous, sans forcément être finis au début ; la reprise de l'exercice avec la correction devrait constituer un bon moyen de progresser ;

c'est par ailleurs le niveau que je considère que vous devrez avoir acquis à la fin du cours ; c'est donc à ce niveau que je fixe le 4.0 des examens ;

c'est aussi à ce niveau que sont les « exercices de programmation » du MOOC (exercices notés, à soumettre) ;

— **niveau 3** (ou « exercices supplémentaires » dans le MOOC) : ces exercices d'un niveau *avancé* sont pour les plus motivés/habiles d'entre vous ; ils peuvent *dans un premier temps* être ignorés, mais doivent être repris, si nécessaire avec la correction, lors des révisions afin de progresser ;

les techniques qu'ils utilisent, leur niveau de difficulté, peuvent *ponctuellement* être présents en examen.

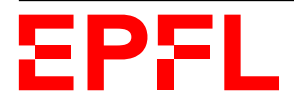

Notez que les niveaux sont déterminés en fonction du moment où la série d'exercices est offerte. Il est clair qu'un même exercice donné plus tard au cours de l'année (par exemple au moment de l'examen de fin de semestre) serait considéré comme plus facile !

Je considère que le travail *minimum* par semaine consiste en **deux exercices de niveau 1 et un de niveau 2.**

Bien entendu, votre niveau en programmation ne peut qu'être amélioré si vous réalisez d'avantage d'exercices. Il est donc conseillé, comme déjà évoqué plus haut, de compléter le travail réalisé pendant les séances d'exercices en salle, par du travail personnel hors des heures imparties à ce cours.

Les séries d'exercices hebdomadaires ne sont pas notées et il ne vous est pas demandé de les rendre (sauf les « *Exercices de programmation* »/« *Programming assignment* » dans la terminologie Coursera, qui sont à soumettre impérativement). Elles sont à considérer comme une aide à l'apprentissage et comme une préparation aux examens. Si vous n'arrivez pas à terminer une série d'exercices pendant la semaine, il est nécessaire d'en consulter le corrigé et d'en étudier les détails. Essayez cependant de *résoudre un maximum de problèmes par vous-même*. C'est le meilleur moyen d'apprendre. Si, par contre, il vous reste du temps, complétez la série par un peu de curiosité et d'expérimentation personnelle : ajoutez à votre gré d'autres fonctionnalités à vos programmes, consultez la documentation, etc. En règle générale, toute manipulation sérieuse sur l'ordinateur augmentera vos connaissances.

# **4 Comment le cours est-il évalué ?**

<span id="page-6-0"></span>Ce cours est une « branche de semestre » comptant coefficient 6 dans le Bloc 2.

Les connaissances que vous aurez acquises seront évaluées à l'aide de deux examens (sur papier uniquement) et un « travail à la maison » (« *homework* ») de programmation :

- un examen de deux heures quarante-cinq le **vendredi 03 novembre de 13h15 à 16h00**, portant sur le module I de la partie théorique du cours et sur la partie de programmation C++ couverte jusque là (fonctions) ; cet examen est « avec document » (tout document autorisé, mais aucun matériel électronique) ;
- un examen final de deux heures quarante-cinq, le **jeudi 21 décembre de 8h15 à 11h00**, portant sur l'*entièreté* du cours, parties théorique et pratique ; cet examen est « avec document » ;
- le « travail à la maison » sera un exercice de programmation à faire chez soit de façon autonome, **du 16 au 22 novembre**.

La note finale du cours est calculée suivant la répartition :

- examen  $1:30\%$ ;
- $-$  homework :  $15\%$ ;
- examen final :  $55\%$ .

Plus précisément : soit *p<sup>x</sup>* le nombre de points obtenus à l'épreuve *x* (0 en cas d'absence) sur un total maximal pour cette épreuve de *t<sup>x</sup>* ; la note publiée pour cette épreuve est alors l'arrondi suivant :

$$
n_x = 1 - 0.25 \left[ -20 \cdot \frac{p_x}{t_x} \right]
$$

La note finale N est calculée, en fin de semestre, directement sur les points obtenus (et non pas sur les notes intermédiaires) par

$$
N = 1 - 0.25 \left[ -20 \cdot \frac{\sum_{x} \theta_{x} (p_{x}/t_{x})}{\sum_{x} \theta_{x}} \right]
$$

où *θ<sup>x</sup>* est le coefficient de l'épreuve *x* (par exemple 0*.*55 pour l'examen final).

Enfin, le rendu de tous les « exercices de programmation » du MOOC est obligatoire avant la dernière semaine du semestre, mais je vous conseille vivement d'être déjà à jour avant le premier examen (bon entraînement).

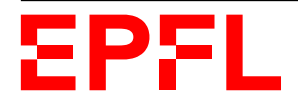

Je ne demande par contre rien du tout relativement au certificat Coursera : ce certificat est totalement indépendant du présent cours.

# **5 Supports de cours**

## <span id="page-7-0"></span>**5.1 Forums**

<span id="page-7-1"></span>Il y a plusieurs forums de discussion sur le site du MOOC (Coursera) et sur le site Moodle (EPFL). Celui sur Moodle (EPFL) est destinés aux personnes souhaitant poser des questions sur le contenu du cours (au sens large). Il a pour but principal de vous permettre d'interagir avec l'équipe du cours et poser vos questions sans avoir à attendre les séances « officielles ».

Si par contre vous avez des questions relatives au MOOC, à l'apprentissage du C++ en général, aux devoirs notés sur le MOOC (appelés (« *Exercices de programmation* »/« *Programming assignment* » sur la plate-forme Coursera), veuillez alors utiliser les forums du MOOC (Coursera).

Dans tous les cas, **n'hésitez pas à utiliser ces forums** ; ce sont des outils qui peuvent être très riches. Dites-vous bien que si vous vous posez une question, il y a sûrement au moins dix autres de vos camarades (de classe, et 1000 sur le MOOC) qui se posent la même question !

Ainsi, si vous rencontrez des difficultés à résoudre un exercice pendant la semaine, je vous encourage vivement à nous décrire votre problème, si basique soit-il, pour que nous vous aidions à le surmonter. Il n'y a pas de question ridicule, même si certain(e)s semblent nettement meilleur(e)s que vous (ce ne sont d'ailleurs pas toujours ceux/celles qui finissent le mieux l'année !). Et tout le monde pourra profiter de la réponse !

Dans tous les cas, **n'**utilisez **pas** les emails personnels pour nous contacter (assistant(e)s, enseignant), mais utilisez les forums pour cela. Donc, sauf urgence vraiment personnelle, n'envoyez **aucun message personnel**.

Quelques remarques importantes au sujet des forums :

- Des consignes d'utilisation du forum sont postées sur ce dernier en début de semestre. Lisez-les attentivement.
- Lisez régulièrement les forums car toutes les informations importantes relatives au cours y seront postées : dates, salles et consignes pour les tests, informations sur les cours, notes, changement éventuel au niveau de l'organisation, …
- Le forum ne fonctionne malheureusement habituellement qu'assez tardivement à plein régime. Souvent, par manque de confiance, ce moyen n'est que trop peu utilisé au début du semestre d'automne. C'est dommage car il peut vous épargner bien des heures de blocage face à une erreur de programmation.

Je le répète donc, une seule consigne : n'hésitez pas à **y poser vos questions**, et ce dès les premiers cours.

### **5.2 Ordinateurs**

<span id="page-7-2"></span>Via 150 « thin clients » (postes de travail) situés dans les salles CO020, CO021 et CO023, ainsi que la CO0260, ou des connexions à distance depuis votre propre ordinateur (salles INF1 et INF 2), vous aurez accès chacun à une machine virtuelle Linux (Ubuntu) tournant sur des serveurs (gros ordinateurs dédiés à cela). Il s'agit des ordinateurs officiels de ce cours (et qui servent aussi à d'autres enseignements).

Les assistant(e)s seront à votre disposition dans ces salles pendant les séances d'exercices. Vous pouvez de plus accéder à ces salles quand vous voulez, à condition de ne pas déranger les cours qui s'y déroulent.

Vous pouvez aussi bien travailler sur votre propre ordinateur portable, via une « machine virtuelle » qui sera mise à disposition ou par accès réseau (plus d'explications dans la 1re série d'exercices).

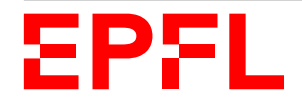

Concernant l'accès aux machines virtuelles, les détails des comptes (ordinateurs et email) vous ont normalement été envoyées suite à votre inscription. Les accès aux salles sont attribués d'office aux étudiant(e)s de SMA et SPH. Les autres étudiant(e)s (auditeurs libres) devront en faire la demande individuellement (venir me voir). En cas de problèmes d'accès aux salles ou aux ordinateurs, il faut contacter soit le Help-Desk (1234@epfl.ch, tél interne : 1234) si c'est un problème technique, soit le Service Académique (SAC) si c'est un problème administratif, typiquement un problème d'inscription.

Et il est bien sûr impératif de respecter les directives relatives à l'utilisation des moyens informatiques de l'EPFL.

## **5.3 Transparents, séries et divers supports**

<span id="page-8-0"></span>La documentation du cours comprend les transparents, les séries d'exercices, quelques livres de référence, ainsi que des fiches résumé. Nous utiliserons également la documentation en ligne.

Les documents et les fichiers seront disponibles en ligne au plus tard quelques jours avant le cours en question. Vous pourrez ainsi *si nécessaire* en imprimer une version sur les serveurs d'impression de l'Ecole.

Il n'y a pas de polycopié pour ce cours, mais vous avez accès à tous les supports qui viennent d'être cités au travers du site du cours. Concernant la programmation, bien que l'ensemble des exercices et corrigés soient accessibles sur le site du MOOC, je vous conseille néanmoins d'acheter le livre d'exercices (de programmation), non pas parce que cela me donne quelques menus droits d'auteurs, mais surtout parce que cela vous offre un matériel retravaillé, mieux structuré et mieux rédigé, le tout sur un support relié et compact. Mais libre à vous de voir.

À noter également que les PPUR ont publié des « BOOCs », totalement gratuits, qui sont des résumés format eBook des vidéos du MOOC :

https://www.epflpress.org/produit/805/9782889143962/initiation-a-la-programmation-en-c

### **5.4 Fiches résumé**

<span id="page-8-1"></span>[Le but des fiches résumé est double : présenter de façon condensée ce qu'il faut connaître, puis \(plus tard](https://www.epflpress.org/produit/805/9782889143962/initiation-a-la-programmation-en-c) pour les programmeurs) avoir un accès très rapide à tel ou tel détail de syntaxe, une fois les concepts connus.

Note : les fiches résumé sont également incluses dans le livre d'exercices, au début de chaque chapitre.

# **6 Organisation du travail**

### <span id="page-8-2"></span>**6.1 Considérations générales et conseils**

J'ai bien conscience que « cette branche n'est qu'une branche pratique », que « vous n'êtes pas en Section Informatique », etc. Et il est bien clair pour moi que le travail doit rester proportionnel à l'importance de la matière pour la filière concernée (c.-à-d. plus concrètement à son coefficient au plan d'études). Mais apprendre la programmation ne peut se faire sans un minimum d'investissement personnel, lequel peut représenter une charge assez lourde, sans être excessive. En organisant correctement leur travail sur l'*ensemble du semestre*, chaque année un nombre important d'étudiant(e)s arrivent très bien à gérer cette charge de travail et réussissent cette branche, ainsi que les autres plus importantes pour leur Section.

Le fait que certain(e)s étudiant(e)s aient la perception de trop travailler dans cette branche, voire que d'autres passent effectivement trop de temps dessus, et pire !, au détriment des autres branches, provient de trois causes principales :

1. une mauvaise gestion des contraintes et des priorités ;

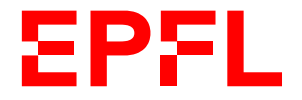

- 2. une mauvaise répartition du travail dans le temps (et, au second semestre, au sein du binôme du projet) ;
- 3. une mauvaise évaluation du travail à fournir.

Il me parait donc extrêmement important que vous vous fixiez des objectifs (raisonnables) et organisiez correctement votre travail, *dès le début* et tout au long du semestre. N'hésitez pas à me demander conseil dans ce sens si nécessaire ; mais pour résumer :

- 1. Pour bien apprendre la programmation, il faut *pratiquer*. Cela ne se fait pas du jour au lendemain et demande en effet une certaine quantité de travail *et* une certaine régularité.
- 2. Néanmoins cette quantité de travail doit rester « raisonnable » (entre 9 et 14 heures *grand maximum* par semaine *TOUT COMPRIS* (cours (dont MOOC) + exercices + travail personnel)).<sup>6</sup>
- 3. Il s'agit là d'une branche de semestre pour laquelle vous ne travaillez plus du tout après la fin du semestre. La période sur laquelle vous devez fournir le travail pour cette branche étant plus courte, il est évident qu'à charge totale égale, la charge par semaine devient plus grande.
- 4. Fixez-vous un objectif atteignable pour votre niveau : quel est votre objectif ? 6.0 à tout prix ? À quoi bon, si c'est pour ensuite rater l'Analyse...

(Ceci dit, pour obtenir finalement un 4.5, il vaut mieux viser au-dessus (p.ex. 5.0). Faire et rendre un exercice ne signifie pas nécessairement le réussir à 100% et obtenir tous les points.)

## **6.2 Proposition d'un plan général de travail**

Comme j'ai bien conscience que c'est certainement une forme d'enseignement que vous n'avez pas encore pratiquée, je vous propose l'organisation suivante afin de bénéficier au mieux de l'outil pédagogique qu'est une « classe inversée » :

1. quelques jours *avant* le cours en amphi (jeudi 11h15) : regarder la vidéo du MOOC et faire les quiz (dans et hors vidéo) ;

temps de travail estimé : entre 1h30 et 2h30 ;

2. après avoir vu les vidéos et *avant* la séance d'exercices en classe (jeudi 09h15–11h00) : finir les quiz (si ce n'est pas fait) et commencer des exercices (fichier PDF) ; je vous conseille *vraiment* de commencer les exercices avant de venir en séance ;

temps de travail estimé : entre 30 min. et 1h30 ;

3. jeudi 9h15–11h00 : séance d'exercices en présence des assistant(e)s ;

temps de travail : 90 min. ;

4. jeudi 11h15–12h00 : assister aux compléments de cours, poser des questions ;

temps de travail : 45 min. ;

5. entre le jeudi 12h00 et le moment où vous passez à la vidéo de la semaine suivante : faire et rendre les exercices notés du MOOC (« *Exercices de programmation* »/« *Programming assignment* » dans la terminologie Coursera) ;

temps de travail estimé : entre 30 min. et 1h30.

6. pour le cours de théorie (vendredis) : quelques jours *avant* le cours en amphi (vendredi 13h15) : regarder la vidéo mise en ligne sur Moodle ;

temps de travail estimé : entre 1h30 et 2h30 ;

7. vendredi 13h15–15h00 : assister aux compléments de cours, poser des questions ;

temps de travail : 90 min. ;

8. vendredi 15h15–16h00 : séance d'exercices en présence des assistant(e)s ;

temps de travail : 45 min. ;

<sup>6.</sup> Je rappelle que l'EPFL considère que pour un cours 3+3 comme celui-ci vous devez fournir une charge de travail personnel à la maison de 6h (en *plus* de ces 3+3h, donc !) : 1h au plan d'étude *≃* 1 ECTS *≃* 30h de travail sur le semestre.

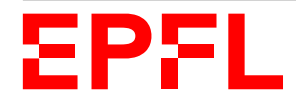

9. avant le jeudi suivant : faire encore quelques exercices

temps de travail estimé : entre 30 min. et 2h00.

<span id="page-10-0"></span>Je vous propose un plan détaillé semaine par semaine en annexe A.

**Remarque importante à propos des vidéos** : vous avez certainement l'habitude de regarder des vidéos en ligne, mais pour des vidéo **de cours**, je vous conseille *très fortement* de prendre des notes en même temps, comme si vous suiviez un cours normal. Ce p[roc](#page-11-0)essus de prise de notes vous aide à mémoriser (et plus tard à réviser) et vous force à synthétiser. Vous n'êtes plus passif/ve devant la vidéo, mais actrice/acteur de votre apprentissage.

# **7 Le mot de la fin... ou plutôt du début !**

Je le répète donc, une des clés essentielles de la réussite à ce cours est la **régularité** de votre travail et de votre progression. J'ai constaté avec regret lors des années précédentes que certain(e)s d'entre vous ne commencent réellement à travailler cette matière qu'à l'approche de la série notée. Il est souvent alors déjà trop tard pour combler l'importance des lacunes et les résultats s'en ressentent gravement. N'attendez donc pas l'approche de la série notée pour nous faire part de vos éventuelles difficultés. Nous sommes à votre écoute *dès le départ* pour vous aider à les surmonter.

Il ne me reste maintenant plus qu'à vous souhaiter un bon apprentissage.

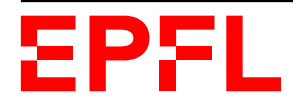

# **A Annexe : plan de travail détaillé**

<span id="page-11-0"></span>Avant de vous proposer un plan de travail détaillé semaine par semaine, voici la vue globale de ce semestre pour le MOOC et les deux parties du cours :

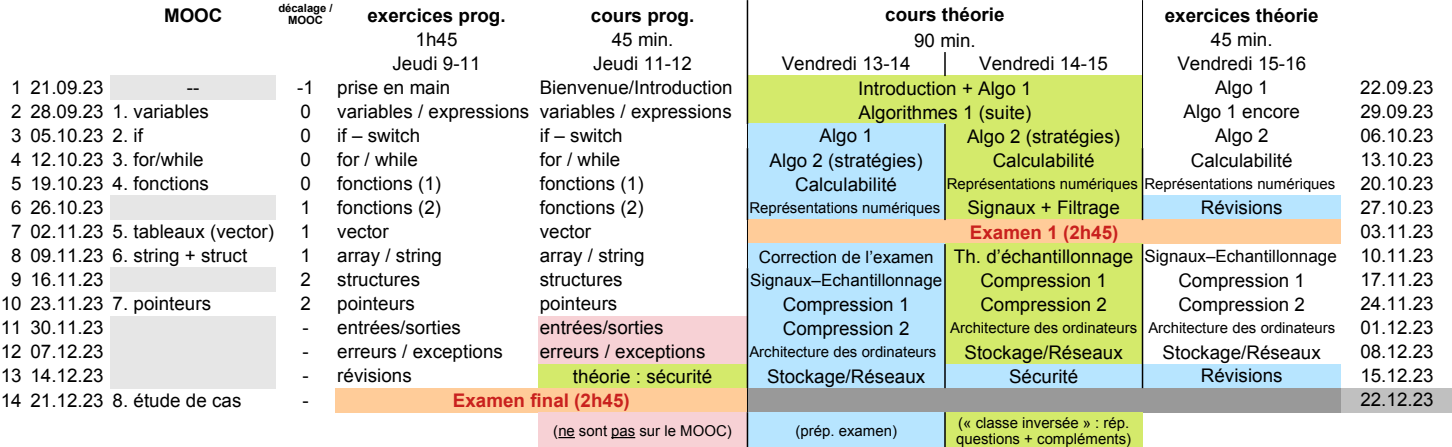

Le MOOC a été conçu sur 8 semaines pour un travail de 5 à 7 heures par semaine, ce qui en terme de travail correspondrait à la partie pratique de ce cours ICC, mais sur 7 semaines uniquement. J'ai préféré étaler sur plusieurs semaines les deux sujets délicats (fonctions, structures de données hétérogènes) afin de vous offrir plus de pratique et présenter plus de compléments en cours. Cela engendre un léger décalage entre ce cours ci et le calendrier du MOOC à partir de la 6<sup>e</sup> semaine du cours (semaine 5 du MOOC, lequel commence à la deuxième semaine du semestre).

Pour faciliter l'organisation de votre apprentissage, je vous propose le plan détaillé, thème par thème, suivant :

## **A.1 Semaine 1 (19–24 sept.)**

- avant jeudi : lire les messages Moodle et ce document
- jeudi 9–11 : faire *toute* la série 1 (Découverte du cours et de l'environnement Unix)
- jeudi 11–12 : présentation générale du cours en amphi CO1,
- s'inscrire au MOOC (https://www.coursera.org/learn/init-prog-cpp)
- jeudi soir ou vendredi matin : regarder la vidéo « ICC I.1a » de la partie théorie (1h17)

(voir la remarque p. 11 au sujet des vidéos)

- vendredi 13–15 : com[pléments sur partie théorie du cours en amphi SG1](https://www.coursera.org/learn/init-prog-cpp)
- vendredi 15–16 : exercices sur la partie théorie
- vendredi–mercredi : [pre](#page-10-0)ndre connaissance du site du MOOC et regarder les premières vidéos (du MOOC),

si nécessaire : regarder les vidéos des cours non encore vues (cours de jeudi 11–12 et vendredi 13–15)

## **A.2 Semaine 2 (25 sept.–...)**

- avant jeudi matin : avoir vu les vidéos de la semaine 1 du MOOC et fait les quiz
- avant jeudi matin : avoir au moins essayé de faire quelques exercices de la semaine 1 du MOOC (fichier PDF)
- jeudi 9–11 : continuer les exercices du MOOC (fichier PDF)
- jeudi 11h00 : complément du cours de prog. en CO1
- jeudi–vendredi : continuer à faire des exercices de prog. (MOOC ou Moodle)
- après la séance d'exercices : faire le premier devoir à rendre (« *Exercice de programmation* ») sur le MOOC

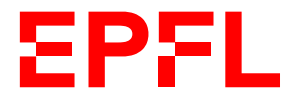

- avant vendredi midi : regarder la vidéo « ICC I.1b » de la partie théorie (1h31)
- vendredi 13–15 : compléments de partie théorie du cours en amphi SG1
- vendredi 15–16 : exercices sur la partie théorie

#### **A.3 Semaine 3**

Essentiellement le même schéma que la semaine 2, simplement la partie « complément de cours » de théorie (vendredi 13h15-15h00) prend maintenant son « régime de croisière » :

- nous commençons pas une reprise du sujet de la semaine passée sur la base d'ancien examens
- avant de passer aux compléments, réponses aux question, etc. de la semaine en cours.

#### **A.4 Semaine 4**

Même schéma que la semaine 3.

#### **A.5 Semaine 5**

Le schéma reste, dans les grandes lignes, le même que les semaines précédentes, sauf que le sujet traité sur une semaine dans le MOOC de programmation (« *fonctions* ») est cette fois étalé sur deux semaines de cours, afin de vous laisser le temps de bien comprendre et bien travailler (faites deux fois plus d'exercices) le sujet correspondant

#### **A.6 Semaine 6**

La démarche de travail reste similaire à la semaine 5 (même sujet en programmation : « *fonctions* »), mais en raison de l'approche de l'examen (semaine 7), la séance d'exercices de théorie est dédiée aux révisions. Les exercices du cours de cette semaine seront donnés en semaine 8 (suite du sujet commencé cette semaine).

#### **A.7 Semaine 7**

Schéma usuel pour la partie programmation. Par contre, **attention !**, **vendredi 03 novembre de 13h15 à 16h00** : **premier examen** du cours.

Il porte sur les quatre cours du module 1 de la partie théorie et sur les semaines 2 à 6 (« fonctions ») de programmation.

#### **A.8 Semaines 8, 9 et 10**

Schéma usuel, comme les semaines 3 à 5, simplement que les quatre sujets vector, array, string et struct traités en deux semaines sur le MOOC sont ici étalés sur trois semaines.

#### **A.9 Semaines 11 et 12**

Les cours de programmation de ces deux semaines ne font pas partie du MOOC (qui est maintenant terminé), mais le schéma d'apprentissage reste le même.

Les vidéo et série d'exercices sont disponibles sur Moodle.

#### **A.10 Semaine 13**

Il n'y a plus de cours de programmation, mais le cours du jeudi 14 décembre porte sur la partie « Sécurité ». Comme d'habitude : regardez la vidéo avant de venir au cours.

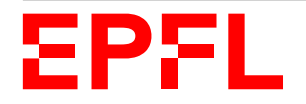

La série d'exercices de programmation est dédiée aux révisions (de programmation).

## **A.11 Semaine 14**

Le **jeudi 21 décembre de 8h15 à 11h00** a lieu l'**examen final** qui porte sur *l'entièreté* du cours, parties théorie et programmation.

Il n'y a pas cours le vendredi 22/12.

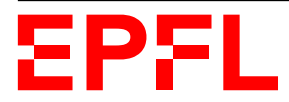